## *Pulp - Issue #4354*

## *Pulp 2.19 master pulled epel django instead of pulp 2 django*

01/28/2019 08:40 PM - bherring

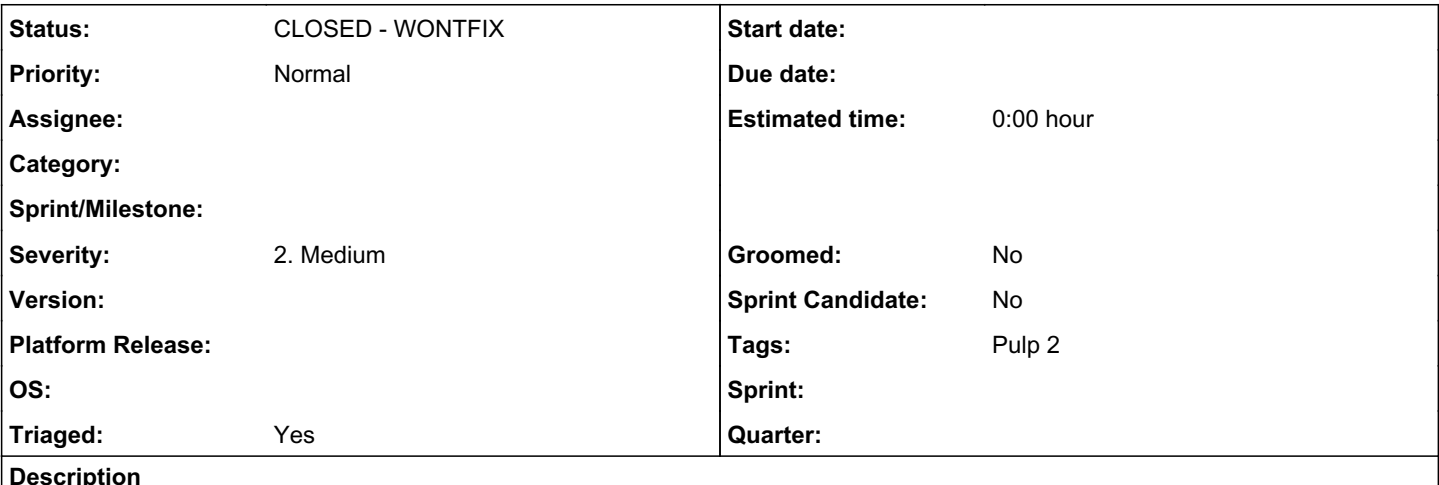

## *Problem*

When running nightly rhel76-fips testing, there were 500 errors [0] on jenkins tests since 1/23 and issues in journalctl with django [1].

After talking with asmacdo and daviddavis, it appears this may be a django being pulled from EPEL and not from our Pulp 2 repos on build [2][3]

# *Testing*

It was determined this was the result of EPEL django precedence over the pulp.repo version that was built. This issue has been seen before.

Forced installation of the *python2-django-1.11.17-1* from the fedorapeople repo [3] and restart of services (or with a hammer of *shutdown now -r*) resulted in a functioning pulp install.

## *Actions*

Pulp-dev determined this issue as a low priority issue where documentation exercise may happen as a result of this issue.

For QE, this is a critical breakage of CI as the ansible install fails on FIPS installation and puts the box into a non-testable state. QE will be opening a related Urgent test tracker to fix the issue in the pulp-ci installer to fix mission critical work.

## *References*

[0] -<https://paste.fedoraproject.org/paste/bPRtYPa4ZCLShrZ7VUMqMQ>

[1] -<https://pulp-jenkins.rhev-ci-vms.eng.rdu2.redhat.com/view/Pulp%202%20-%20Master/job/pulp-2-master-dev-rhel7-fips/228/>

[2] - https://paste.fedoraproject.org/paste/6eHTS1Uc3NkC0hohyKe-TA [from the affected 2.19a1-nightly box under test

[3] - 2.11.17-1 [https://repos.fedorapeople.org/repos/pulp/pulp/v2/testing/automation/2.19/stage/7Server/x86\\_64/](https://repos.fedorapeople.org/repos/pulp/pulp/v2/testing/automation/2.19/stage/7Server/x86_64/)

## *Related issues:*

Copied to Pulp - Test #4357: Pulp 2.19 master pulled epel django instead of p... *CLOSED - COMPLETE*

#### *History*

#### *#1 - 01/28/2019 08:40 PM - bherring*

*- Project changed from RPM Support to Pulp*

#### *#2 - 01/28/2019 08:47 PM - daviddavis*

You need to prioritize the pulp repository packages over epel when using FIPS. To do this, set priority in the pulp repo file to a lower number than the priority for epel (default is 99).

#### *#3 - 01/29/2019 01:39 PM - bherring*

*- Description updated*

## *Notes*

Main description updated to be conical source of information and resolution.

QE Tracker opened.

#### *#4 - 01/29/2019 01:41 PM - bherring*

*- Copied to Test #4357: Pulp 2.19 master pulled epel django instead of pulp 2 django added*

#### *#5 - 01/29/2019 04:50 PM - CodeHeeler*

*- Triaged changed from No to Yes*

#### *#6 - 04/12/2019 09:56 PM - bmbouter*

*- Status changed from NEW to CLOSED - WONTFIX*

#### *#7 - 04/15/2019 10:03 PM - bmbouter*

*- Tags Pulp 2 added*